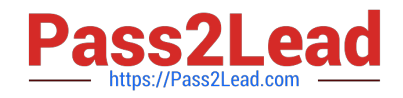

# **C\_TS452\_2020Q&As**

SAP Certified Application Associate - SAP S/4HANA Sourcing and Procurement

## **Pass SAP C\_TS452\_2020 Exam with 100% Guarantee**

Free Download Real Questions & Answers **PDF** and **VCE** file from:

**https://www.pass2lead.com/c\_ts452\_2020.html**

### 100% Passing Guarantee 100% Money Back Assurance

Following Questions and Answers are all new published by SAP Official Exam Center

**Colonization** Download After Purchase

- **@ 100% Money Back Guarantee**
- **63 365 Days Free Update**
- 800,000+ Satisfied Customers

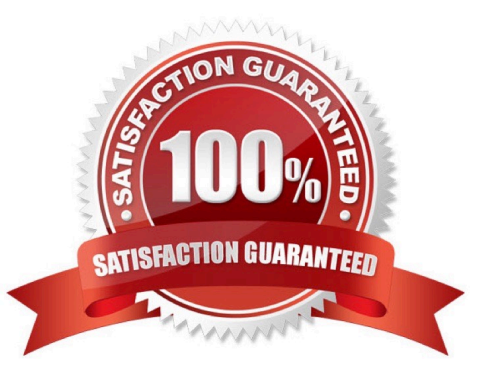

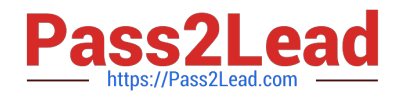

#### **QUESTION 1**

How can you control the account determination for planned delivery costs based on the condition type?

- A. Assign an account key in the condition type.
- B. Assign an account key in the calculation schema.
- C. Assign an account key in the condition record.
- D. Assign an account key in the access sequence.

Correct Answer: B

#### **QUESTION 2**

In which sequence does the system search for a valid source of supply when you manually create a purchase requisition with automatic source determination?

Please choose the correct answer.

- A. Info record Outline agreement item Source list Quota arrangement
- B. Source list Outline agreement item Info record Quota arrangement
- C. Quota arrangement Source list Outline agreement item Info record
- D. Info record Source list Outline agreement item Quota arrangement

Correct Answer: C

#### **QUESTION 3**

You create a contract item for a material group. You want to prevent certain materials that belong to this material group from being ordered with reference to this contract item. How can you ensure this?

- A. Create material-specific source lists for the contract item and set the Exclusion indicator.
- B. Create material-specific source lists outside the validity period of the contract.
- C. Create material-specific source lists for the contract item and set the Fix indicator.
- D. Create material-specific source lists for the supplier and set the Blocked indicator.

Correct Answer: A

#### **QUESTION 4**

Which of the following are possible personalization\\'s of the SAP Fiori launchpad? There are 2 correct answers to this

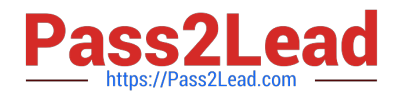

question.

- A. Selection of the design theme
- B. Settings for language and region
- C. Selection of SAP Fiori version
- D. Selection of tile size

Correct Answer: AB

#### **QUESTION 5**

Confirmed quantities and dates must be recorded in the purchase order item. Your purchasing department expects suppliers to send purchase order confirmations and shipping notifications. What do you need to configure in Customizing?

Please choose the correct answer.

A. A confirmation control key with at least one confirmation type marked as relevant for planning

- B. A confirmation control key with a sequence of two confirmation types
- C. A confirmation control key relevant for the proof of delivery
- D. A purchasing value key with the order acknowledgment indicator preset

Correct Answer: B

#### **QUESTION 6**

You want to create a purchase order. An info record is available for the material-supplier combination. What logic does the system use to determine a price from the info record? Note: There are 2 correct answers to this question.

A. The system always proposes the price from the last purchase order, if available.

- B. The system always proposes the valid plant-specific price, if available.
- C. The system always proposes the price stored at purchasing organization level, if available.
- D. If there are NO valid conditions, the system can propose the price from the last purchase order, if available.

Correct Answer: BD

#### **QUESTION 7**

At what level do you maintain the purchasing group in the material master?

Please choose the correct answer.

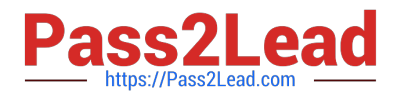

- A. Plant
- B. Purchasing organization
- C. Company code
- D. Client
- Correct Answer: A

#### **QUESTION 8**

An incoming invoice shows a variance when compared to the expected quantity or amount. How can you create this invoice?

There are 2 correct answers to this question.

A. Enter the actual invoice values. You must then park the invoice because posting is NOT allowed.

B. Enter the actual invoice values, use the reduction function, and post. The system creates an invoice with the reduced values.

C. Enter the actual invoice values and post. The system creates an invoice with the actual values and possibly blocks it for payment.

D. Enter the actual invoice values, use the reduction function, and post. The system creates a credit memo in addition to the actual invoice.

Correct Answer: CD

#### **QUESTION 9**

Which of the following elements influence the G/L account determination? There are 2 correct answers to this question.

- A. Valuation area
- B. Business area
- C. Controlling area
- D. Chart of accounts
- Correct Answer: AD

#### **QUESTION 10**

In a multinational corporation there could be several company codes with several purchasing organizations. How can you minimize the effort for price condition maintenance within such a group?

Please choose the correct answer.

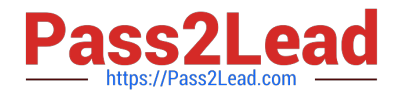

- A. Use a reference info record.
- B. Use a reference purchasing organization.
- C. Use a reference company code.
- D. Use a reference purchasing group.

Correct Answer: B

#### **QUESTION 11**

Blocking reason Quality is set for an item in an invoice. What could be the reason for this? Note: There are 2 correct answers to this question.

A. Goods-receipt-based invoice verification is used and NO usage decision has been made for the inspection lot for the item in the invoice.

B. Goods-receipt-based invoice verification is used and NO goods receipt has been posted for the item in the invoice.

C. Goods-receipt-based invoice verification is NOT used and NO usage decision has been made for any inspection lot for the item in the invoice.

D. Goods-receipt-based invoice verification is NOT used and the item in the invoice has the Post to Inspection Stock flag set in its material master.

Correct Answer: AC

#### **QUESTION 12**

Which field can you use to prevent a discontinued material from being procured?

- A. Authorization Group
- B. Material Status
- C. Control Code
- D. Special Procurement Type

Correct Answer: B

#### **QUESTION 13**

You want to collectively convert assigned purchase requisitions into purchase orders. What functions can you use?

There are 3 correct answers to this question.

- A. Use the source list.
- B. Run the automatic generation of purchase orders.

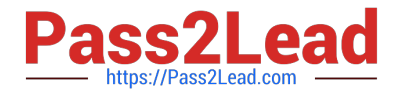

- C. Use the document overview in the Create Purchase Order app (ME21N).
- D. Run material requirements planning (MRP).
- E. Use the assignment list.

Correct Answer: BCE

#### **QUESTION 14**

You convert a purchase requisition to a purchase order. What can you assign to the purchase requisition to be used as a source of supply in SAP Materials Management? There are 2 correct answers to this question.

- A. Quota arrangement
- B. Contract
- C. Desired vendor
- D. lnfo record.
- Correct Answer: BD

#### **QUESTION 15**

You are entering a supplier invoice with reference to a purchase order. After verifying that the balance is zero, you decide to post the invoice. The system detects quantity differences that exceed the upper tolerance limit specified in Customizing.

How does the system react? Please choose the correct answer.

A. A message is issued. You can post the invoice and it is automatically released for payment.

B. NO message is issued. You can post the invoice and it is automatically blocked for payment.

C. A message is issued. You can only park the invoice.

D. A message is issued. You can post the invoice and it is automatically blocked for payment.

Correct Answer: D

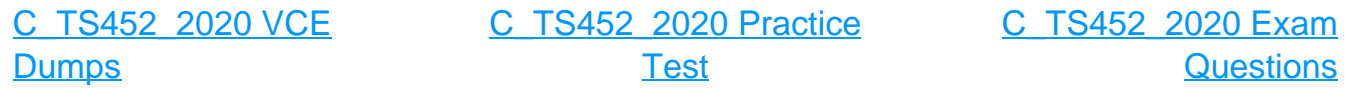